# **Mock Server Documentation**

*Release 0.3.2*

**Tomas Hanacek**

**Jul 25, 2018**

## **Contents**

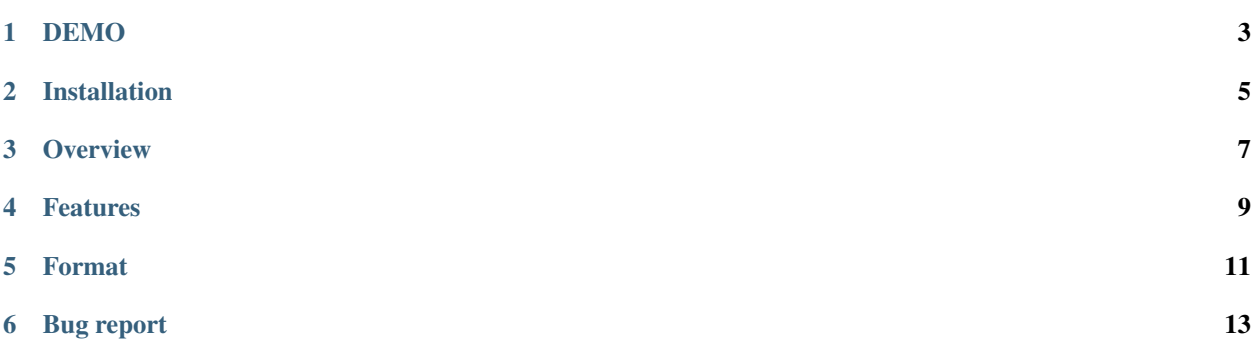

Simple mock server for REST and XML-RPC API

It can mock GET, POST, PUT, PATCH, DELETE and some more rarely used HTTP methods.

DEMO

<span id="page-6-0"></span>[http://demo.mockapi.org/\\_\\_manage](http://demo.mockapi.org/__manage)

## Installation

### <span id="page-8-0"></span>Install with pip:

\$ pip install mock-server

### Or install with easy\_install:

\$ easy\_install mock-server

#### And after run:

\$ mock-server --dir=/path/to/api

It will be listening on port 8888 and wait for your HTTP requests.

### **Overview**

<span id="page-10-0"></span>For create mock for url path go to:

[http://localhost:8888/\\_\\_manage/create](http://localhost:8888/__manage/create)

#### Mocked GET /user/tom:

```
$ curl -v -X GET http://demo.mockapi.org/user/tom
> GET /user/tom HTTP/1.1
> Host: demo.mockapi.org
> Accept: */*
>
< HTTP/1.1 200 OK
< Access-Control-Allow-Origin: *
< Content-Type: application/json; charset=utf-8
< Content-Length: 64
< Server: TornadoServer/2.4.1
\,<{
    "name": "Tom",
    "surname": "Smith",
    "age": 22
}
```
## Features

- <span id="page-12-0"></span>• Mocking REST API.
- Mocking RPC API (xml, json).
- Upstream server proxy (proxy an existing api).
- Variables in url path.
- Simple api documentation (markdown).
- Api authentication (HTTP Basic authentication).

### Format

<span id="page-14-0"></span>response content format: %METHOD%\_%STATUS%.%FORMAT%

response headers format: %METHOD%\_H\_%STATUS%.%FORMAT%

root\_dir/ GET\_200.json # response content for GET / GET\_H\_200.json # headers for GET / user/ DELETE\_404.xml # response content for DELETE /user.xml?\_statusCode=404 POST\_200.json # response content for POST /user POST\_H\_200.json # headers for POST /user

Bug report

<span id="page-16-0"></span>If you have any trouble, report bug at GitHub Issue <https://github.com/tomashanacek/mock-server/issues>